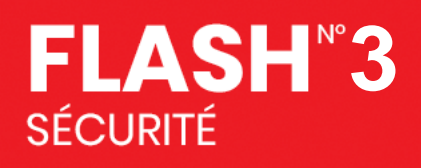

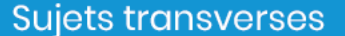

# **Prise en compte des bonnes pratiques dans la mise en œuvre des balises de détresse ELT**

### **CONSTAT**

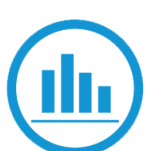

Des informations rapportées à OSAC montrent que des pratiques inadaptées **mobilisent inutilement les services en charge de la recherche et du sauvetage (SAR) et en diminuent l'efficacité** en n'apportant pas de renseignements utiles en cas d'urgence.

➢ **500 à 600** alertes sont recensées en moyenne par an dont **5 à 10** événements réels. Elles sont liées à des **déclenchements accidentels** ou à **des tests qui ne respectent pas les procédures en vigueur**.

OSAC

➢ Il apparait pour nombre de ces déclenchements que **le Registre français des balises de détresse (RFBD) n'est pas à jour** : contact d'urgence caduque, immatriculation associée aux balises incohérente, etc.

#### **ANALYSE**

A/ L'activation d'une balise 406 MHz génère **sans délai** un message d'alerte dans le système Cospas-Sarsat. Il est transmis aux services SAR pour action immédiate. Attention, ces balises émettent également sur la fréquence VHF d'urgence aéronautique 121,5 MHz.

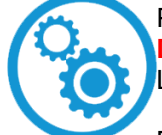

Pour ces raisons, les balises ne doivent être activées **qu'en cas de situation de détresse réelle** : **Déclencher une balise aux fins de test est strictement interdit.** Les déclenchements accidentels exigent **des actions immédiates** (voir § « recommandations »).

B/ L'enregistrement des balises sur le RFBD est une opération **obligatoire** et **essentielle : Sans enregistrement, le traitement d'un déclenchement de balise par les services SAR est moins efficient.**

**La pertinence et l'actualisation des données fournies** permettent aux services SAR d'être **plus efficaces** en retrouvant des informations cruciales sur le propriétaire/exploitant, l'aéronef, les personnes pouvant donner des renseignements utiles en cas d'urgence, etc.

## **RECOMMANDATIONS DE BONNES PRATIQUES**

- **Déclenchement accidentel :**  Dans ce cas, prévenez au plus vite le service d'urgence aéronautique au **191** (Accessible H24 /7J, appel gratuit) pour éviter d'engager des recherches.
	- **Test :**
		- **Assurez-vous de tester votre balise selon les instructions du fabricant.**
	- **Seuls les autotests des balises sont autorisés.**

Cette fonction teste la capacité de transmission de la balise sur la fréquence 406 MHz ainsi que sur la fréquence 121,5 MHz. L'autotest ne génère pas d'alerte au niveau du système Cospas-Sarsat. Il peut être effectué en tout temps dans les limites imposées par le fabricant.

#### **Attention ! L'activation d'une balise de détresse pour toute raison autre qu'une situation de détresse constitue une infraction**.

Si des opérations de maintenance plus spécifiques sont requises par le manuel du fabricant de la balise, ou de l'aéronef, il est alors impératif de mettre en œuvre des mesures pour empêcher que le signal soit considéré comme une détresse réelle.

- **Enregistrement et mises à jour :**
- **Enregistrez et renseignez les données des balises ELT de manière exacte, complète et tenez-les à jour sur le RFBD à l'adresse [https://registre406.cnes.fr](https://registre406.cnes.fr/)**
- **Mettez à jour les informations d'enregistrement, en cas de cession de votre balise**
- **Retirer la batterie en cas de transport, stockage ou recyclage de votre balise.**

**Complément d'informations : AIP partie GEN 3.6 : [https://www.sia.aviation-civile.gouv.fr](https://www.sia.aviation-civile.gouv.fr/) ; [SIB EASA 2019-09 R1](https://ad.easa.europa.eu/ad/2019-09R1)**